## **MOORE STEPHENS**

**FISCHER Steuerberatung GmbH Kärtner Ring 5-7, 4.Stock A-1010 Wien**

**Tel.:+43-1-877 39 00-0 Fax:+43-1-877 39 00-30 a.fischer@fischer-wt.at www.moorestephens-fischer.at**

**Wirtschafts- & Steuerrecht für die Praxis**

# KLIENTEN-INFO

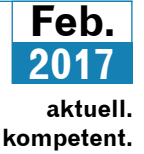

# **Inbetriebnahme der Sicherheitseinrichtung bei Registrierkassen nicht vergessen**

Seit Einführung der **Registrierkassenpflicht** haben wir regelmäßig über Erleichterungen, Probleme und Verschärfungen im Zusammenhang mit diesem Thema berichtet (zuletzt siehe KI 10/16). Spätestens **bis Ende März 2017** besteht wiederum Handlungsbedarf, da ab 1. April 2017 die Registrierkassen mit einer besonderen **Sicherheitseinrichtung** ausgestattet sein müssen, um Manipulationen zu verhindern. Dies soll insbesondere durch die **kryptographische Signatur** jedes Barumsatzes und durch die **Nachprüfbarkeit** in Form der Erfassung der Signatur auf den einzelnen Belegen gewährleistet werden.

Die **Sicherheitseinrichtung** jeder Registrierkasse muss bis spätestens Ende März 2017 mit folgenden **5 Schritten** in Betrieb genommen werden. In Abhängigkeit von der Art der Registrierkassenlösung können diese Schritte auch **automatisch** durchgeführt werden.

- 1. Beschaffung der Signaturkarte bei einem Vertrauensdiensteanbieter (derzeit A-Trust: https://www.a-trust. at/, e-commerce monitoring: http://www.a-cert.at oder PrimeSign: https://www.prime-sign.com/).
- 2. Initialisierung der manipulationssicheren Registrierkasse.
- 3. Erstellung des Startbelegs.

#### **Inhalt**

- **Inbetriebnahme der Sicherheitseinrichtung bei Registrierkassen nicht vergessen**
- **Unternehmensrechtliche Berechnung von Abfertigungs- und Jubiläumsgeldrückstellungen mit einem "Nettozinssatz" weiterhin zulässig**
- **BMF-Information zur antragslosen Arbeitnehmerveranlagung**
- **Umsatzsteuer bei Menüpreisen**
- **Meldepflicht bestimmter Vorjahreszahlungen bis 28.2.2017**
- 4. Registrierung der beschafften Signaturkarte und manipulationssicheren Registrierkasse über FinanzOnline.
- 5. Prüfung des Startbelegs mittels der Prüf-App "BMF Belegcheck".

Die **Initialisierung** der **manipulationssicheren Registrierkasse** als **Schritt 2** erfolgt zumeist in Form eines **Softwareupdates** durch den Kassenhersteller oder -händler.

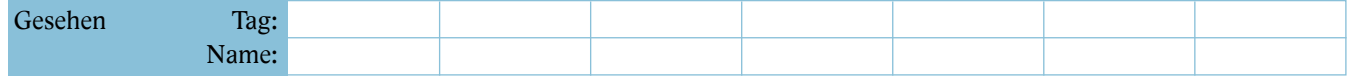

#### **Feb. 2017 2** Klienten-Info

Davon umfasst ist auch die Herstellung der Verbindung zwischen Registrierkasse und Signaturkarte. Da im Zuge der **Initialisierung** der manipulationssicheren Registrierkasse alle in der Registrierkasse gespeicherten Aufzeichnungen **gelöscht** werden, ist es wichtig, vor diesem Schritt die bis dahin aufgezeichneten Geschäftsfälle gesondert abzuspeichern.

Der obligatorische **Startbeleg** (**Schritt 3**) wird idealerweise in Form eines **Nullbelegs** (Geschäftsfall mit dem Betrag 0) unmittelbar nach der Initialisierung der manipulationssicheren Registrierkasse erstellt.

In **Schritt 4** sind die **Signaturkarten und Registrierkassen** unabhängig voneinander über **FinanzOnline** zu **registrieren**. Dazu werden in FinanzOnline **Eingabemasken** und elektronische Übermittlungsmöglichkeiten zur Verfügung gestellt. Sehr einfach geht dies, wenn die Registrierkasse mit Internetzugang und entsprechenden Softwarekomponenten ausgestattet ist und das Unternehmen über einen eigenen **FinanzOnline Zugang** verfügt. Via Eingabemaske in FinanzOnline müssen **pro Signaturkarte** die **Seriennummer** des **Signatur- bzw. Siegelzertifikats** sowie der Name des Vertrauensdiensteanbieters angegeben werden. Pro Registrierkasse sind die angeforderten Informationen die **Kassenidentifikationsnummer** und der **AES-Schlüssel** (AES steht für Advanced Encryption Standard). Die frei zu vergebende **Kassenidentifikationsnummer** kennzeichnet eine Registrierkasse innerhalb eines Unternehmens – sie muss daher **einzigartig** sein. Der **AES-Schlüssel** kann vom Unternehmen frei gewählt werden bzw. wird er in vielen Fällen von der Registrierkasse selbst erzeugt. Er wird für die **Anonymisierung des Umsatzzählers in der Registrierkasse** benötigt, da damit beliebige Daten unlesbar und bei Bedarf wieder lesbar gemacht werden können.

In **Schritt 5** wird bei der **Startbelegprüfung** mithilfe der **BMF Belegcheck-App** festgestellt, ob die **Inbetriebnahme** der Sicherheitseinrichtung der Registrierkasse **ordnungsgemäß** durchgeführt wurde. Vor der ersten Verwendung muss die **BMF Belegcheck-App** jedoch durch Eingabe des **Authentifizierungscodes** aus der FinanzOnline-Registrierung (der Registrierkasse) **freigeschaltet** werden. Die **Prüfung des Startbelegs** mittels App hat **bis spätestens 31. März 2017** zu erfolgen. Bei **Inbetriebnahme** einer Registrierkasse **ab dem 1. April 2017** darf zwischen der Registrierung über FinanzOnline und der Prüfung des Startbelegs **nur eine Woche liegen**. Der **Startbeleg** muss überdies – entsprechend BAO-Anforderungen – zumindest **für 7 Jahre aufbewahrt** werden.

Für den **laufenden Betrieb** der mit der Sicherheitseinrichtung versehenen Registrierkasse sind noch **zwei Punkte** zu beachten. Das **Datenerfassungsprotokoll** war schon bisher zumindest **vierteljährlich** auf einem elektronischen externen Datenträger zu sichern und für zumindest 7 Jahre **aufzubewahren**. Ab **1. April 2017** muss es überdies **jederzeit** auf einen **externen Datenträger exportiert** werden können und z.B. auf Verlangen einem Organ der **Abgabenbehörde bereitgestellt** werden. Im **Datenerfassungsprotokoll** wird **jeder** mit der Registrierkasse zu erfassende **Barumsatz** (auch Trainings- und Stornobuchungen) **abgespeichert**. Bei **technischem oder faktischem Ausfall** der **Registrierkasse** hat eine **Meldung** an die **Finanz** zu erfolgen. So müssen bei einem 48 Stunden übersteigenden Ausfall der Signaturkarte grundsätzlich Beginn und Ende des Ausfalls sowie eine allfällige Außerbetriebnahme (der Signaturkarte bzw. der Registrierkasse) **binnen einer Woche** über FinanzOnline **gemeldet** werden.

## **Unternehmensrechtliche Berechnung von Abfertigungs- und Jubiläumsgeldrückstellungen mit einem "Nettozinssatz" weiterhin zulässig**

In der KI 12/16 haben wir darüber berichtet, dass eine **finanzmathematische Berechnung** der Verpflichtungen für **Abfertigungen und Jubiläumsgelder** auch nach dem **RÄG 2014** weiterhin als **zulässig** erachtet wird. Diese wichtige **Vereinfachung** wurde nun durch eine **Stellungnahme** des Fachsenats für Unternehmensrecht und Revision der **Kammer der Wirtschaftstreuhänder** ergänzt, wonach bei der Ableitung des Zinssatzes **unter bestimmten Voraussetzungen** die in der Praxis bei Software-Personalverrechnungsprogrammen oftmals vorgesehene "Nettozinssatzmethode" weiter herangezogen werden kann. Bei der Nettozinssatzmethode wird vom Nominalzins ein **Abschlag** für **Bezugserhöhungen direkt beim Zinssatz** vorgenommen. Diese Vorgehensweise steht **grundsätzlich** im **Widerspruch** zu dem in der **AFRAC-Stellungnahme 27** enthaltenen Konzept der Ermittlung der Rückstellungen: Dieses Konzept erfordert im **ersten Schritt** die Ermittlung des Wertes der künftigen Leistung (**Erfüllungsbetrag** = erwartete Auszahlung auf Basis des zum Auszahlungszeitpunktes relevanten Gehaltes). Im **zweiten** Schritt erfolgt die **Verteilung** des Erfüllungsbetrages **über** die **Dienstzeit** nach einer gemäß AFRAC 27 zulässigen Methode (Teilwertverfahren oder Verfahren der laufenden Einmalprämien) und unter Anwendung des nach AFRAC 27 ermittelten Zinssatzes (**Stichtags**- oder **Durchschnittszinssatz**).

Sofern der Nettozinssatz ordnungsgemäß aus dem Nominalzinssatz und den erwarteten Bezugssteigerungen abgeleitet wird, hält der Fachsenat für Unternehmensrecht diese **vereinfachte Berechnung** dennoch für **zulässig**. Zu beachten ist dabei, dass sich der Nettozinssatz nicht einfach durch Subtraktion von Nominalzinssatz und Bezugssteigerungen ergibt, sondern nach folgender **Formel** zu berechnen ist:

$$
z = \frac{1+i}{1+s} - 1
$$

 $z = Nettozinssatz$ ;  $i = Nominalzinssatz$ ;

s = Bezugssteigerungen.

Bei einem unterstellten Nominalzinssatz von 4% und Bezugssteigerungen von 2% ergibt sich somit ein Nettozinssatz von rund 1,96%. Dieser Zinssatz ist dann im Berechnungsprogramm einzutragen.

### **BMF-Information zur antragslosen Arbeitnehmerveranlagung**

Wohl auch weil erstmals in der **zweiten Jahreshälfte 2017** antragslose Arbeitnehmerveranlagungen für das **Jahr 2016** durchgeführt werden, hat das BMF häufige Fragen dazu in einer Information zusammengefasst. Wichtig ist in diesem Zusammenhang, dass die **antragslose Arbeitnehmerveranlagung** nur solche Konstellationen betrifft, die zu einer **Steuergutschrift** führen und überdies **immer** die **Möglichkeit** besteht, von sich aus eine **Arbeitnehmerveranlagung** durchzuführen und dadurch Werbungskosten geltend zu machen, welche vom Finanzamt bisher nicht automatisch berücksichtigt werden konnten.

**Sinn und Zweck** der antragslosen Arbeitnehmerveranlagung, welche im Rahmen des **Steuerreformgesetzes 2015/2016** eingeführt wurde, ist eine **automatische Veranlagung** (von Amts wegen) jener Arbeitnehmer, welche nach **Datenlage des Finanzamts** (insbesondere aus Lohnzetteln) aus einer Arbeitnehmerveranlagung Anspruch auf eine **Steuergutschrift** hätten. Dies ist, **lohnsteuerpflichtige Einkünfte** vorausgesetzt, regelmäßig dann der Fall, wenn man **nicht ganzjährig beschäftigt** war oder unterschiedlich hohe Bezüge hatte und folglich **zu viel Lohnsteuer bezahlt** hat. Ein weiterer Anwendungsbereich der antragslosen Arbeitnehmerveranlagung ergibt sich bei Anspruch auf Rückerstattung von Sozialversicherungsbeiträgen ("Negativsteuer"). Umgekehrt bringt die antragslose Arbeitnehmerveranlagung **keine Vereinfachung**, sofern in dem entsprechenden Jahr **Werbungskosten** angefallen sind oder Kosten als außer-

gewöhnliche Belastung geltend gemacht werden sollen. Solche **Abzugsposten** müssen im Rahmen einer **Arbeitnehmerveranlagung** (Formular L 1) angegeben werden, da sie ja dem **Finanzamt nicht** automatisch **bekannt sein können**. Ebenso wird es aufwendiger, wenn neben lohnsteuerpflichtigen Einkünften **noch andere steuerpflichtige Einkünfte** wie z.B. aus Vermietung und Verpachtung oder aus selbständiger Arbeit erzielt wurden. In solchen Situationen muss eine **Einkommensteuererklärung** (Formular E 1) abgegeben werden – die antragslose Arbeitnehmerveranlagung würde zu einem unrichtigen Ergebnis führen.

Grundsätzlich hat man **5 Jahre Zeit** für die Abgabe einer Arbeitnehmerveranlagung. Die **antragslose** und somit automatische **Arbeitnehmerveranlagung** soll zu **schnelleren Steuergutschriften** führen und wird daher vom Finanzamt erstmals auf jene Fälle angewendet, bei denen anzunehmen ist, dass die **Steuergutschrift** auch tatsächlich in der **vorausberechneten Höhe** anfällt. Dies liegt dann vor, wenn der Vergleich zwischen der auf Grundlage der Lohnzettel ermittelten Einkommensteuer und der einbehaltenen Lohnsteuer des entsprechenden Jahres eine Gutschrift zeigt. Folglich werden jene **Steuerpflichtige nicht ausgewählt**, die in den beiden Vorjahren Werbungskosten oder außergewöhnliche Belastungen geltend gemacht haben bzw. noch weitere als unselbständige Einkünfte erklärt haben. Sofern **bis** zum **31.12.2018** noch immer **keine Steuerveranlagung** für 2016 erfolgt ist, wird laut BMF-Info das Finanzamt im Falle einer Steuergutschrift jedenfalls eine **antragslose Arbeitnehmerveranlagung für 2016** durchführen.

Kommt die **antragslose Arbeitnehmerveranlagung** zum **ersten Mal** in Betracht, wird der BMF-Info folgend das Finanzamt den Steuerpflichtigen vor Bescheiderlassung schriftlich verständigen, um auch die **richtige Kontonummer** zwecks Überweisung der Gutschrift sicherzustellen. Die aus der antragslosen Arbeitnehmerveranlagung resultierende Gutschrift wird freilich nur nach Verrechnung mit einem allfälligen Steuerrückstand überwiesen. Sollte man mit der **Gutschrift** aus der antragslosen Arbeitnehmerveranlagung **nicht einverstanden** sein, da etwa Werbungskosten oder außergewöhnliche Belastungen noch nicht berücksichtigt wurden, muss nur eine **Steuererklärung** (Formular L 1 oder E 1) **abgegeben** werden. Das Finanzamt hebt dann den Bescheid aus der antragslosen Arbeitnehmerveranlagung auf und erlässt einen Bescheid basierend auf den tatsächlichen Begebenheiten. Vergleichbares gilt, wenn man z.B. erstmals auch andere Einkünfte als nichtselbständige Einkünfte erzielt hat und der Steuerbescheid aus der antragslosen Arbeitnehmerveranlagung deshalb nicht korrekt ist – es muss dann eine **Einkommensteuererklärung** abgegeben werden.

#### **Umsatzsteuer bei Menüpreisen**

Da zwar **Speisen** dem **begünstigten Umsatzsteuersatz von 10%** unterliegen, **Getränke** jedoch mit **20% USt** zu belasten sind, stellt sich bei **Menüs** schon seit jeher die Frage, wie der **Pauschalpreis** (für Speisen und Getränke) **aufzuteilen** und dem jeweils anzuwendenden **Steuersatz** zu **unterwerfen** ist. Der **Verwaltungsgerichtshof** (VwGH) hatte sich unlängst (GZ Ro 2014/15/0039 vom 20.12.2016) mit einem Fall auseinanderzusetzen, in dem ein **Fast-Food-Restaurant** die **Aufteilung des Gesamtpreises** für ein Menü **anhand** der sogenannten **Kostenmethode** vornahm. Konkret wurden die **Menüpreise** auf Basis eines **einheitlichen Aufschlags auf die Kosten der Speisenkomponente** einerseits und die **Kosten der Getränkekomponente** andererseits, **kalkuliert**.

Der VwGH führte mit **Verweis auf frühere Rechtsprechung** wiederholt aus, dass der **Aufteilung** des **Pauschalentgelts** im **Verhältnis** der **Einzelverkaufspreise** (dies entspricht der **linearen Kürzung**) der **Vorzug** zu **geben** ist, da diese bereits feststehen und **keine eigene Kalkulation** erfordern. Dies entspricht auch der Ansicht des **deutschen Bundesfinanzhofs** (BFH), der zufolge die **Aufteilung** eines Gesamtkaufpreises bei sogenannten "Spar-Menüs" nach der "ein**fachstmöglichen**" **Aufteilungsmethode** zu erfolgen habe. Nach Ansicht des VwGH und **entgegen der Meinung des Bundesfinanzgerichts widerspricht** dies auch **nicht** der **Eu-GH-Rechtsprechung**. Der EuGH (Rs C-291/03, My Travel plc. vom 6. Oktober 2005) gibt nämlich ebenso der **Methode der linearen Aufteilung** schon deshalb den **Vorzug**, weil diese **aus sich heraus einfacher** als die auf die tatsächlichen Kosten gestützte Methode **ist**. Zwar ist ein **Abweichen** von dieser Methode **möglich** – etwa, wenn der Marktwert als Bemessungsgrundlage für die USt **nicht sachgerecht** ist, weil er höher als der Kaufpreis (Gegenleistung) für das Menü wäre. Im **konkreten Fall** war jedoch **kein Grund für** eine solche **Ausnahme**.

Schließlich spricht auch für die **Aufteilung** im **Verhältnis der Einzelverkaufspreise**, dass dem **Kunden** als umsatzsteuerlichen Endverbraucher bereits **bei Abschluss des Geschäfts bekannt sein muss**, in **welcher Höhe Mehrwertsteuer** anfällt. Durch **Kenntnis der Einzelverkaufspreise** der Bestandteile des Pauschalangebots ("Spar-Menüs") ist dies möglich. Anders verhält es sich jedoch bei der "Kos**tenmethode**", da der Besucher eines Fast-Food-Restaurants in der Regel vorweg keine näheren Kenntnisse über die dem Unternehmen angefallenen Kosten hat.

## **Meldepflicht bestimmter Vorjahreszahlungen bis 28.2.2017**

Bis spätestens **Ende Februar 2017** müssen bestimmte Zahlungen, welche im Jahr **2016 getätigt** wurden, **elektronisch** gemeldet werden. Dies betrifft etwa Zahlungen an natürliche Personen **außerhalb eines Dienstverhältnisses**, wenn diese Personen beispielsweise als **Aufsichtsrat**, Stiftungsvorstand, selbständiger Vortragender, Versicherungsvertreter usw. tätig waren. Eine solche Meldung gem. **§ 109a EStG** – analog zu einem **Lohnzettel** bei Angestellten - muss Name, Anschrift sowie Versicherungsnummer bzw. Steuernummer des Empfängers enthalten und kann über Statistik Austria oder über http://www.elda.at vorgenommen werden. Auf eine **Meldung** kann unter gewissen **Betragsgrenzen verzichtet** werden.

Bestimmte **ins Ausland getätigte Zahlungen** im Jahr **2016** sind ebenso elektronisch zu melden (gem. **§ 109b EStG**). Es handelt sich dabei grundsätzlich um Zahlungen für in Österreich ausgeübte selbständige Arbeit i.S.d. § 22 EStG, außerdem um Zahlungen für bestimmte **Vermittlungsleistungen** sowie bei **kaufmännischer und technischer Beratung** im Inland. Sinn und Zweck dieser Regelung ist die **steuerliche Erfassung von Zahlungen**, wobei es irrelevant ist, ob die Zahlung an beschränkt oder unbeschränkt Steuerpflichtige erfolgte oder sogar durch ein DBA freigestellt wurde. Aus weiteren **Grenzen** und Besonderheiten der Mitteilungspflicht von Auslandszahlungen (z.B. besteht **keine Mitteilungspflicht** für Zahlungen von **unter 100.000 €** an einen ausländischen Leistungserbringer) ist hervorzuheben, dass bei **vorsätzlich** unterlassener Meldung eine **Finanzordnungswidrigkeit** vorliegt, die bis zu einer **Geldstrafe** i.H.v. **20.000 €** führen kann.

#### **Vorschau**

- **Automatischer Datenaustausch für Sonderausgaben**
- **Aufzug bei Mietwohnung als außergwöhnliche Belastung?**

Impressum:

 $\mathcal{L}_{\mathcal{A}}$ 

Medieninhaber, Herausgeber und Verleger: Klienten-Info - Klier, Krenn & Partner KG, Redaktion: 1090 Wien, Julius-Tandler-Platz 6/9. Richtung: unpolitische, unabhängige Monatsschrift, die sich mit dem Wirtschafts- und Steuerrecht beschäftigt und speziell für Klienten von Steuerberatungskanzleien bestimmt ist. Die veröffentlichten Beiträge sind urheberrechtlich geschützt und ohne Gewähr. © www.klienten-info.at